# NAG Library Routine Document

# F04AMF

<span id="page-0-0"></span>Note: before using this routine, please read the Users' Note for your implementation to check the interpretation of bold italicised terms and other implementation-dependent details.

### 1 Purpose

F04AMF calculates the accurate least squares solution of a set of  $m$  linear equations in  $n$  unknowns,  $m \ge n$  and rank  $n = n$ , with multiple right-hand sides,  $AX = B$ , using a OR factorization and iterative refinement.

# 2 Specification

```
SUBROUTINE F04AMF (A, LDA, X, LDX, B, LDB, M, N, IR, EPS, QR, LDQR,
                  ALPHA, E, Y, Z, R, IPIV, IFAIL)
                                                                         &
INTEGER LDA, LDX, LDB, M, N, IR, LDQR, IPIV(N), IFAIL
REAL (KIND=nag_wp) A(LDA,N), X(LDX,IR), B(LDB,IR), EPS, QR(LDQR,N),
                  ALPHA(N), E(N), Y(N), Z(N), R(M)&
```
# 3 Description

To compute the least squares solution to a set of m linear equations in n unknowns  $(m \ge n)$   $AX = B$ , F04AMF first computes a  $QR$  factorization of A with column pivoting,  $AP = QR$ , where R is upper triangular, Q is an m by m orthogonal matrix, and P is a permutation matrix.  $Q<sup>T</sup>$  is applied to the m by r right-hand side matrix B to give  $C = Q^T B$ , and the n by r solution matrix X is calculated, to a first approximation, by back-substitution in  $RX = C$ . The residual matrix  $S = B - AX$  is calculated using **additional precision**, and a correction D to X is computed as the least squares solution to  $AD = S$ . X is replaced by  $X + D$  and this iterative refinement of the solution is repeated until full machine accuracy has been obtained.

# 4 References

Wilkinson J H and Reinsch C (1971) Handbook for Automatic Computation II, Linear Algebra Springer–Verlag

### 5 Arguments

1:  $A(LDA, N) - REAL (KIND = nagwp)$  $A(LDA, N) - REAL (KIND = nagwp)$  $A(LDA, N) - REAL (KIND = nagwp)$  array Input

On entry: the  $m$  by  $n$  matrix  $A$ .

2: LDA – INTEGER *Input* 

On entry: the first dimension of the array A as declared in the (sub)program from which F04AMF is called.

Constraint:  $LDA > M$  $LDA > M$ .

 $3: X(LDX, IR) - REAL (KIND = nag \, wp)$  $3: X(LDX, IR) - REAL (KIND = nag \, wp)$  $3: X(LDX, IR) - REAL (KIND = nag \, wp)$  $3: X(LDX, IR) - REAL (KIND = nag \, wp)$  $3: X(LDX, IR) - REAL (KIND = nag \, wp)$  array  $Output$ 

On exit: the  $n$  by  $r$  solution matrix  $X$ .

<span id="page-1-0"></span>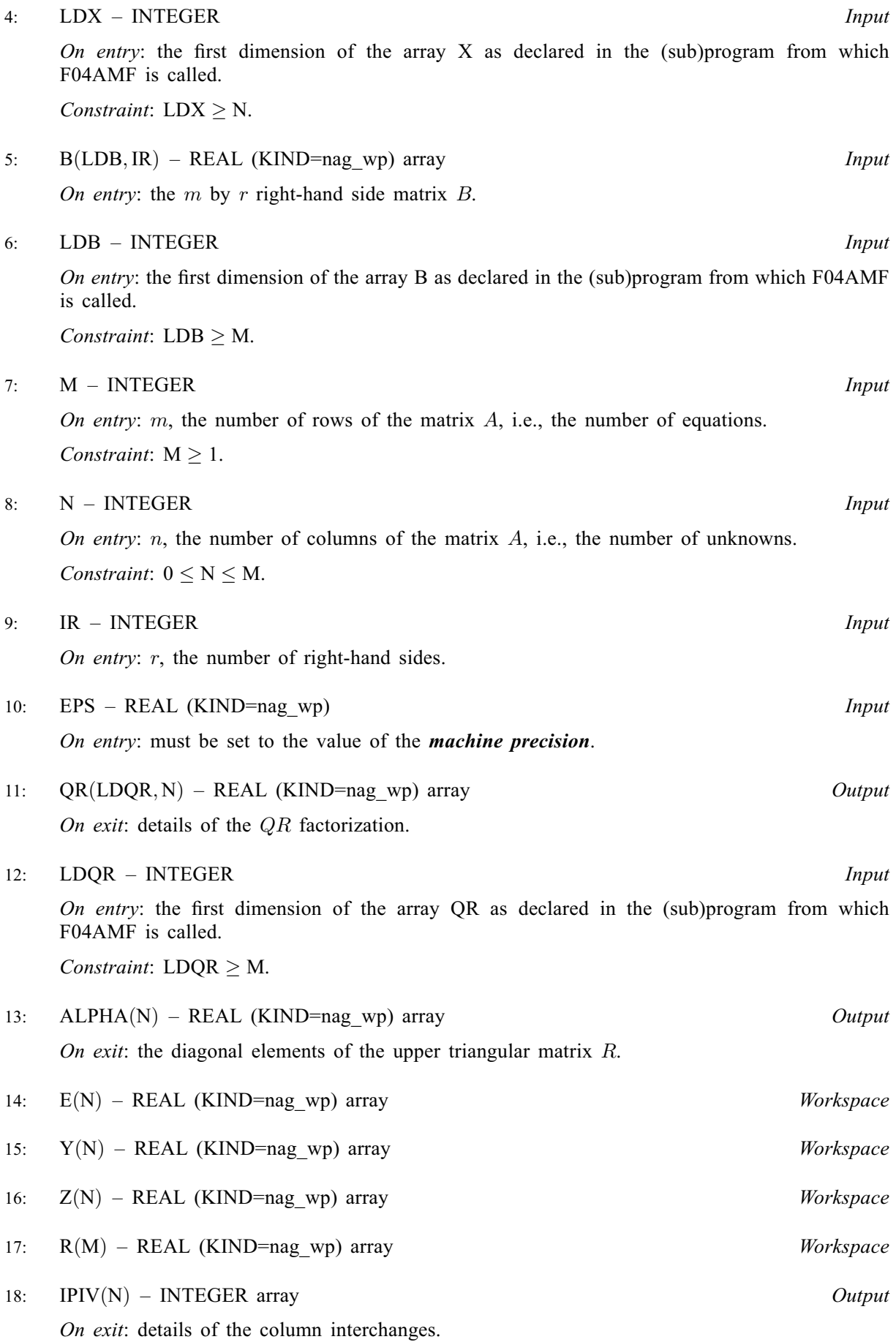

#### <span id="page-2-0"></span>19: IFAIL – INTEGER *Input/Output*

On entry: IFAIL must be set to  $0, -1$  or 1. If you are unfamiliar with this argument you should refer to Section 3.4 in How to Use the NAG Library and its Documentation for details.

For environments where it might be inappropriate to halt program execution when an error is detected, the value  $-1$  or 1 is recommended. If the output of error messages is undesirable, then the value 1 is recommended. Otherwise, if you are not familiar with this argument, the recommended value is 0. When the value  $-1$  or 1 is used it is essential to test the value of IFAIL on exit.

On exit: IFAIL  $= 0$  unless the routine detects an error or a warning has been flagged (see Section 6).

# 6 Error Indicators and Warnings

If on entry IFAIL  $= 0$  or  $-1$ , explanatory error messages are output on the current error message unit (as defined by X04AAF).

Errors or warnings detected by the routine:

 $IFAIL = 1$ 

The rank of  $A$  is less than  $n$ ; the problem does not have a unique solution.

 $IFAIL = 2$ 

The iterative refinement fails to converge, i.e., the matrix A is too ill-conditioned.

 $IFAIL = -99$ 

An unexpected error has been triggered by this routine. Please contact NAG.

See Section 3.9 in How to Use the NAG Library and its Documentation for further information.

#### $IFAIL = -399$

Your licence key may have expired or may not have been installed correctly.

See Section 3.8 in How to Use the NAG Library and its Documentation for further information.

 $IFAIL = -999$ 

Dynamic memory allocation failed.

See Section 3.7 in How to Use the NAG Library and its Documentation for further information.

### 7 Accuracy

Although the correction process is continued until the solution has converged to full machine accuracy, all the figures in the final solution may not be correct since the correction  $D$  to  $X$  is itself the solution to a linear least squares problem. For a detailed error analysis see page 116 of [Wilkinson and Reinsch](#page-0-0) [\(1971\)](#page-0-0).

# 8 Parallelism and Performance

F04AMF makes calls to BLAS and/or LAPACK routines, which may be threaded within the vendor library used by this implementation. Consult the documentation for the vendor library for further information.

Please consult the X06 Chapter Introduction for information on how to control and interrogate the OpenMP environment used within this routine. Please also consult the Users' Note for your implementation for any additional implementation-specific information.

### 9 Further Comments

The time taken by F04AMF is approximately proportional to  $n^2(3m - n)$ , provided r is small compared with  $n$ .

# 10 Example

This example calculates the accurate least squares solution of the equations

 $1.1x_1 + 0.9x_2 = 2.2$  $1.2x_1 + 1.0x_2 = 2.3$  $1.0x_1 + 1.0x_2 = 2.1$ 

#### 10.1 Program Text

Program f04amfe

```
! F04AMF Example Program Text
! Mark 26 Release. NAG Copyright 2016.
! .. Use Statements ..
     Use nag_library, Only: f04amf, nag_wp, x02ajf
! .. Implicit None Statement ..
     Implicit None
! .. Parameters ..
     Integer, Parameter :: nin = 5, nout = 6
! .. Local Scalars ..
     Real (Kind=nag_wp) :: eps
     Integer : i, ifail, ir, lda, ldb, ldqr, ldx, \&m, n
! .. Local Arrays ..
     Real (Kind=nag_wp), Allocatable :: a(:,:), alpha(:), b(:,:), e(:), \&qr(:,:), \overline{r}(:), \overline{x}(:,:), \overline{y}(:), \overline{z}(:)
     Integer, Allocatable :: ipiv(:)
! .. Executable Statements ..
     Write (nout,*) 'F04AMF Example Program Results'
     Write (nout,*)
! Skip heading in data file
     Read (nin,*)
     Read (nin,*) m, n
     ir = 11da = m1db = m1<sub>day</sub> = mldx = nAllocate (a(Ida,n),aIpha(n),b(Idb,ir),e(n),qr(Idqr,n),r(m),x(Idx,ir), \&y(n),z(n),ipiv(n)Read (nin, *) (a(i,1:n),b(i,1:ir),i=1,m)
     eps = x02ajf()! ifail: behaviour on error exit
! =0 for hard exit, =1 for quiet-soft, =-1 for noisy-soft
     ifail = 0Call f04amf(a,lda,x,ldx,b,ldb,m,n,ir,eps,qr,ldqr,alpha,e,y,z,r,ipiv, &
       ifail)
     Write (nout,*) ' Solution'
     Do i = 1, nWrite (nout,99999) x(i,1:ir)
     End Do
99999 Format (1X,8F9.4)
   End Program f04amfe
```
# 10.2 Program Data

F04AMF Example Program Data 3 2 : m, n 1.1 0.9 2.2 1.2 1.0 2.3 1.0 1.0 2.1 : matrices A and B

# 10.3 Program Results

F04AMF Example Program Results

Solution 1.3010 0.7935